## **MOXA-TCF-90M**

TCF-90 to kompaktowy konwerter RS-232 na światłowód jedno lub wielomodowy, zasilany z portu szeregowego. Konwerter umożliwia wydłużenie transmisji dla RS-232z 15 m do 5 km (TCF-90-M) lub40 km (TCF-90-S).

Oprócz wydłużenia dystansu transmisji światłowód stanowi naturalną optoizolację, ponieważ jest całkowicie odporny na zakłócenia elektromagnetyczne, wyładowania atmosferyczne, korozje i wilgoć. Ponadto transmisja danych przez światłowód jest dużo bezpieczniejsza, ponieważ bardzo trudno jest ją podsłuchać.

Interfejs RS-232 wyposażony jest w żeńskie złącze DB9, do podłączenia bezpośrednio do portu RS-232 w komputerze PC. Zasilanie pobierane jest z linii TxD, RTS i DTR,

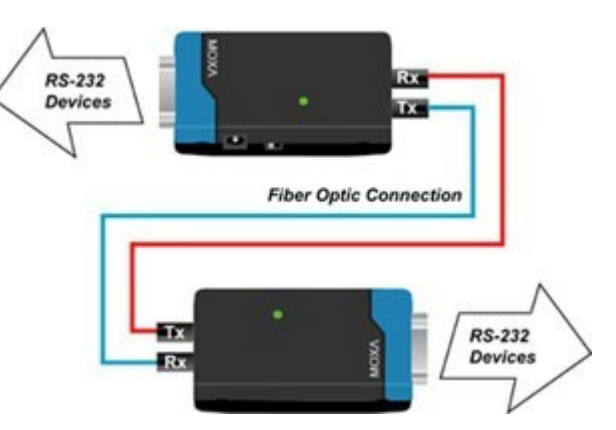

niezależnie od ich stanu. W aplikacjach, które nie używają sprzętowej kontroli przepływu można zastosować zewnętrzny zasilacz lub przy pomocy załączonego kabelka zasilić konwerter z portu

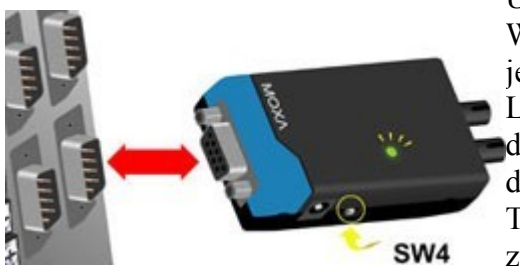

USB w komputerze. Weryfikacja czy port RS-232 jest w stanie zasilić TCF-90 jest bardzo prosta dzięki opatentowanemu wskaźnikowi

LED Port Power Indicator. Wystarczy podłączyć konwerter do portu i przełącznik SW4 ustawić w pozycję Test. Jeśli dioda się zapali oznacza to, że port RS-232 może zasilić TCF-90, jeśli dioda się nie zapali trzeba zastosować zewnętrzny zasilacz.

- zasilanie z RS-232, USB lub z zewnętrznego zasilacza
- wydłużnie transmisji RS-232 - 40 km dla światłowodu jednomodowego - 5 km dla światłowodu wielomodowego
- $\blacksquare$  małe wymiary (42 x 80 x 22 mm)
- zabezpieczenie przeciwprzepięciowe 15KV ESD
- prędkość transmisji od 50 bps do 115.2 Kbps
- zasilanie z portu szeregowego lub 5-12 VDC  $\mathbb{R}^n$
- **LED Port Power Indicator**

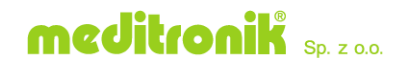